Collège au cinéma – Maine et Loire - 2014-2015

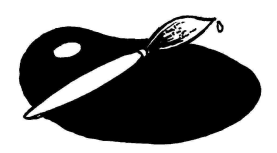

**1. Le Tableau**

de Jean-François LAGUIONIE

# **Préparation au visionnage Groupe SEGPA**

# AVANT LA PROJECTION

### **I. Préparation des élèves au visionnage du film**

Objectif : créer de l'attente chez le spectateur, écarter les éventuelles incompréhensions

>>visionnage des 1ères minutes du film : *présentation de Lola, le lieu, les castes*

>>recueil des premières impressions

>>établissement du fonctionnement de la société dans le film

# APRES LA PROJECTION

#### **II. La structuration du temps**

Restitution de la trame du film à partir d'une sélection d'images

1) Description d'images

Objectif : s'exprimer à l'oral dans un langage correct, accepter les contraintes liées au groupe, produire un énoncé cohérent, acquérir du vocabulaire

a) travail collectif autour de l'affiche du film

>> quels éléments sur l'affiche,

>> quelles informations,

>> quelle scène du film est représentée,

>> pourquoi celle-ci ?

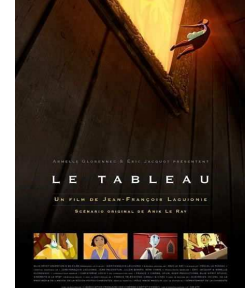

b) travail en binôme à partir de captures d'images (scènes avant et après celle de l'affiche) Comment décrire une image : organiser sa description

- Par exemple :
	- scène 1 : aparté de Lola [pour les élèves en difficulté (car travaillé précédemment)]
	- scène 2 : apparition et discours du grand chandelier
	- scène 3 : scène où Gomme est écrasé
	- scène 4 : la fuite de Lola, Ramo et Plume sur la barque
	- scène 5 : la scène de la bataille (Magenta, Lola capturée…)
	- scène 6 : découverte de l'atelier du peintre (en fond : les trois tableaux)
	- scène 7 : Le carnaval de Venise
	- scène 8 : rencontre avec le peintre de l'autoportrait (collecte de peinture)
	- scène 9 : retour dans le 1er tableau (bataille de couleurs)

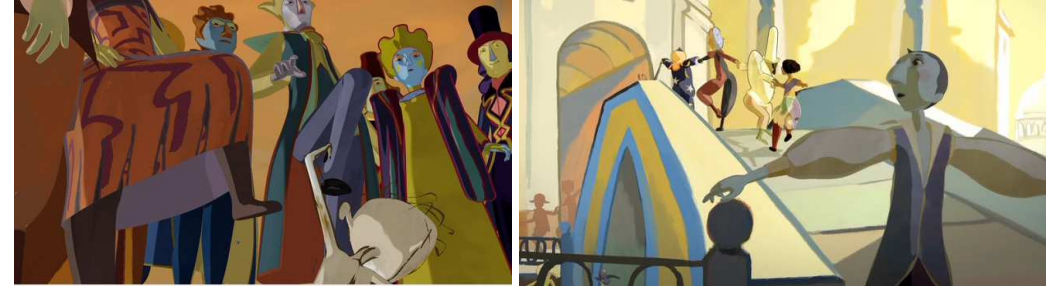

#### 2) Les images séquentielles Objectifs : remettre les scènes dans l'ordre chronologique Situer les scènes en fonction de l'affiche (*avant/après, début/fin, classer*)

### **III. La structuration de l'espace**

Modélisation de la séquence d'ouverture

1) Fabrication d'un décor de scène « multiplan »

Objectif : représenter la scène dans l'espace, matérialiser le cadre du tableau installer en fond de scène à la verticale la représentation du château (>>Arts plastiques) installer à cour et à jardin : 2 voire 3 pendrions (forêt) pour donner une impression de profondeur

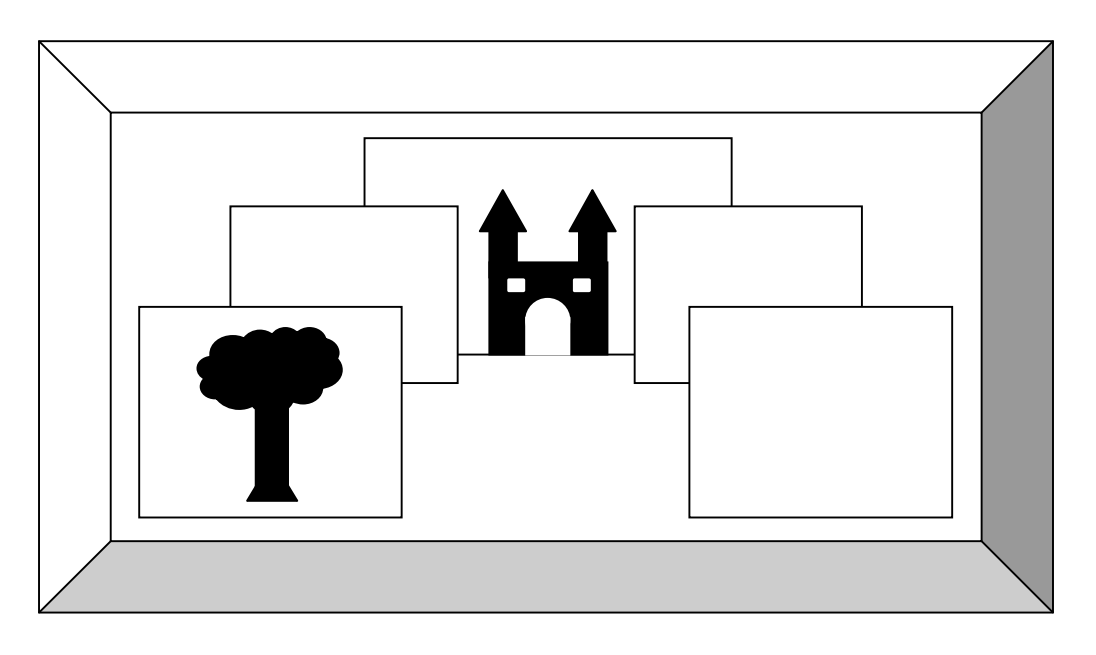

2) Représentation des « castes » en trois groupes (en fonction des élèves) :

>>soit à l'aide de symboles (travailler l'abstraction)

>>soit de manière plus représentative (personnages colorés/semi colorés/ blancs)

Activité : faire évoluer les personnages dans l'espace

Placer les silhouettes sur le décor, étendre celui-ci à la forêt, voire même jusqu'au moment où les personnages sortent du tableau.

# **III. Réalisation d'un épisode en animation**

Technique du stop-motion (image par image)

1) **Eclairages** : visionnage de films, histoire du film d'animation

//En parallèle en technologie ou arts plastiques : découverte du flipbook ou autres outils permettant de créer une illusion d'optique à partir d'une succession d'images >>Principe de la persistance rétinienne

# 2) présentation et utilisation du **matériel**

>> soit partir d'un décor / personnages fixes : l'appareil photo se rapproche (mode travelling) ce qui accentue l'impression de 3D

>> soit fixer l'appareil (webcam ou appareil photo) au dessus d'une table ou face à un mur à la manière de « Laguionie », et décomposer l'action en déplaçant les personnages de quelques millimètres (3-4 images à chaque fois).

### 3) **réalisation** (1min) Assembler les images par exemple dans « Movie Maker » ou autre logiciel

4) **valorisation** du travail réalisé

>> sur la page du site du collège

>> présentation en classe par les élèves eux-mêmes